# **PARLIAMENTARY COUNSEL**

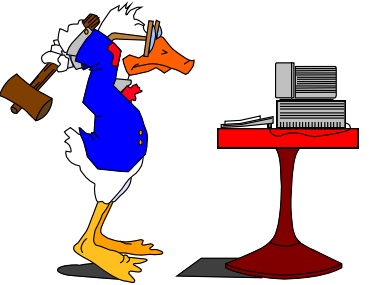

# **Word Note (No. 28) Amendment Shorthand System (ASS Macro)**

**Document release 4.3**

**Issued February 1999**

### **Updated September 2013**

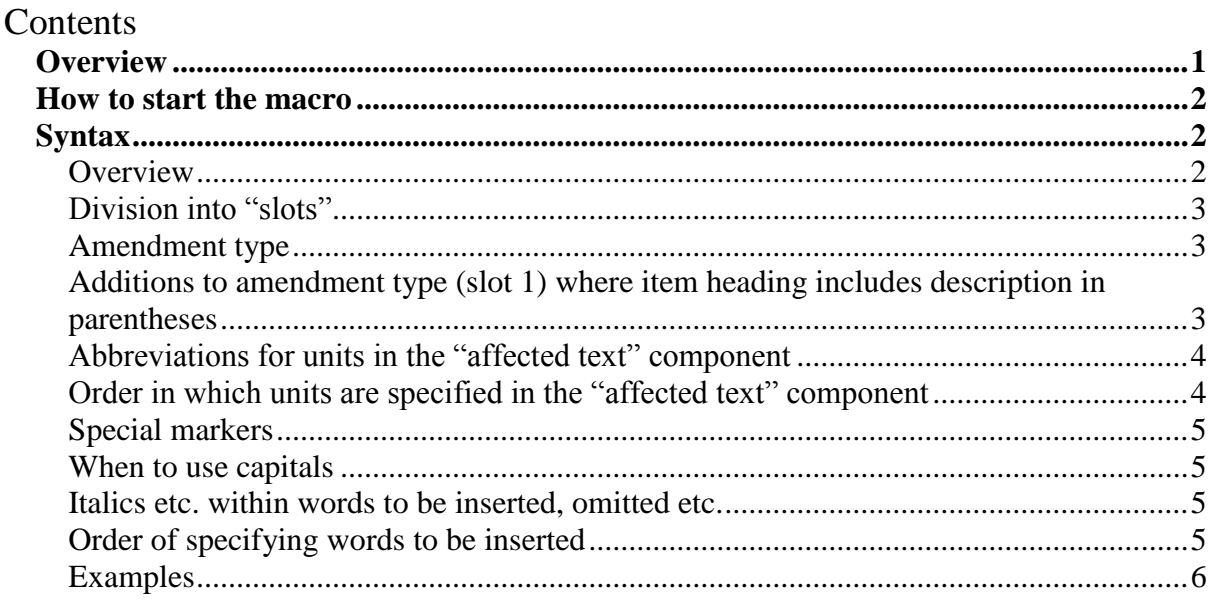

#### **Overview**

1 This macro is used when preparing a Schedule of amendments. The macro provides an abbreviated method for typing the amending "formulae". It substantially reduces the number of keystrokes needed to produce the amending formula. It will also reduce the effort needed to remember the "right words" for an amending formula.

2 The macro makes a "best guess" for the style of the paragraph that follows the "action words" of an amending item. For example, if the amendment repeals and substitutes a new paragraph, the macro will apply the paragraph,a style.

3 The macro can handle most of the commonly occurring forms for amending legislation with standard layout, although its ability to handle amendments of provisions called regulations or subregulations is less than its ability to handle amendments of sections and subsections.

- 4 The macro is not designed to handle:
	- (a) units described as rules, items etc. or any sub-units of those units whose name reflects the unit name (e.g. subrules, subitems);
	- (b) sub-units of penalties, notes and examples (e.g. a paragraph of a penalty, note or example);
	- (c) tables;
	- (d) amendments of amending Schedules;
	- (e) special formatting features like those found in Taxation and Social Security legislation.

#### **How to start the macro**

5 In the document, type the amending item number (which may be a "dummy number" for renumbering later, and may include letters) and 2 spaces, followed on the same line by the macro abbreviations. Then start the macro by using the keyboard shortcut Ctrl+Alt+A or Alt+Z.

#### **Syntax**

#### *Overview*

6 For ease of understanding, you can view abbreviations as made up of the following components, in order:

- (a) a component that specifies the type of amendment type (e.g. repeal)—*always* required;
- (b) a component that identifies the affected text of the principal legislation *always* required;
- (c) a component that specifies text to be omitted, inserted etc.—*sometimes* required.

7 The following table shows these components for an amendment that omits "more than 20 kilos" from paragraph (a) of the definition of *dog* in subsection 6(1):

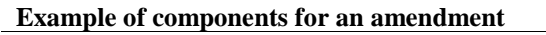

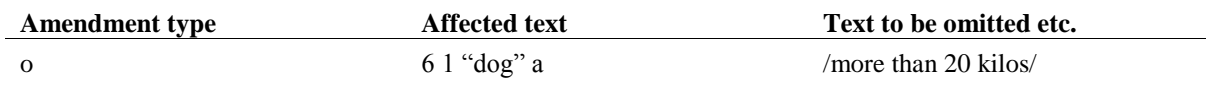

#### *Division into "slots"*

8 The macro divides the abbreviations into "slots". Broadly speaking, the end of a slot is indicated by a space, quotes or slash (/). However, the entire contents within quotes or between slashes is treated as a single slot. For example, *o 6 1 "big dog" /born in Kelso/* consists of 5 slots. Slot 1 always contains the abbreviation for the "action". Some of the macro error messages identify the slot in which the error occurred.

#### *Amendment type*

9 Slot 1 uses an abbreviation to indicate the amendment type. The abbreviations are based on the first letter(s) of the amendment operation. For example,  $r =$  repeal,  $o =$  omit,  $a =$ add, *ia* = insert after.

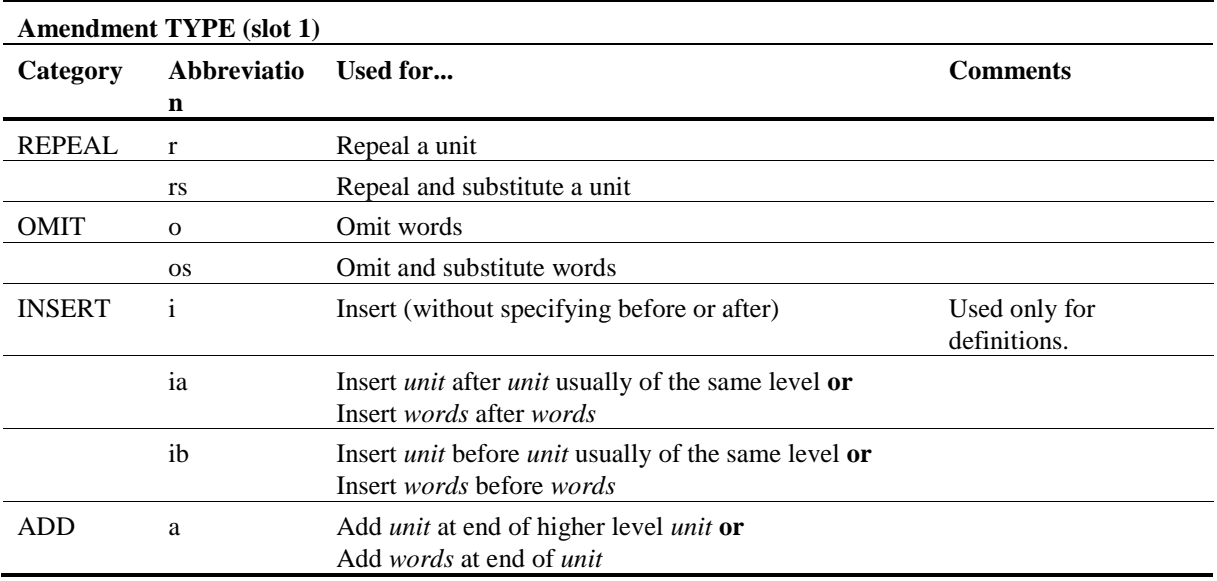

#### *Additions to amendment type (slot 1) where item heading includes description in parentheses*

10 If an amendment involves one of the units in the following table, then the heading line of the amending item will end with a description in parentheses. For example, "Section 6 (penalty)". These notes refer to such a heading as a "two-part heading". The following abbreviations must be added at the end of slot 1, to indicate the content of the parentheses.

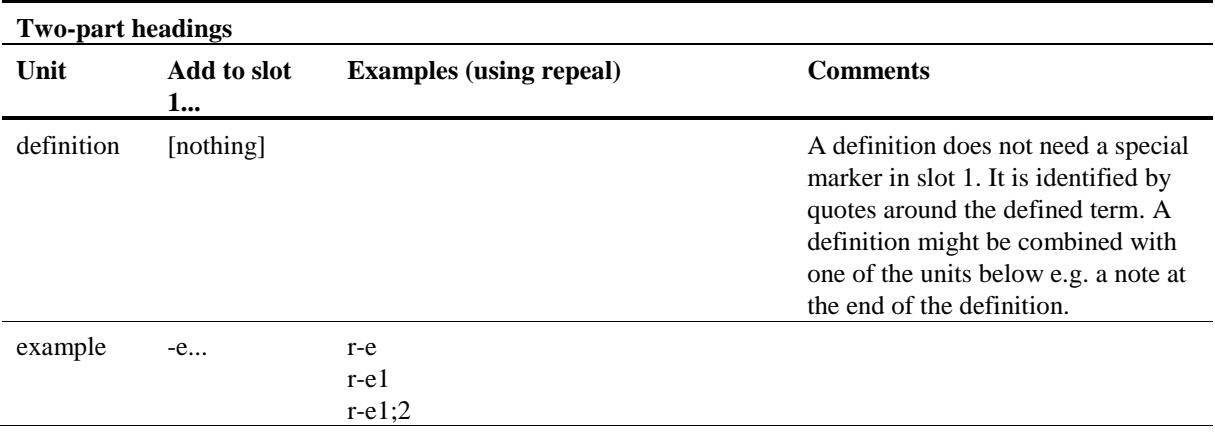

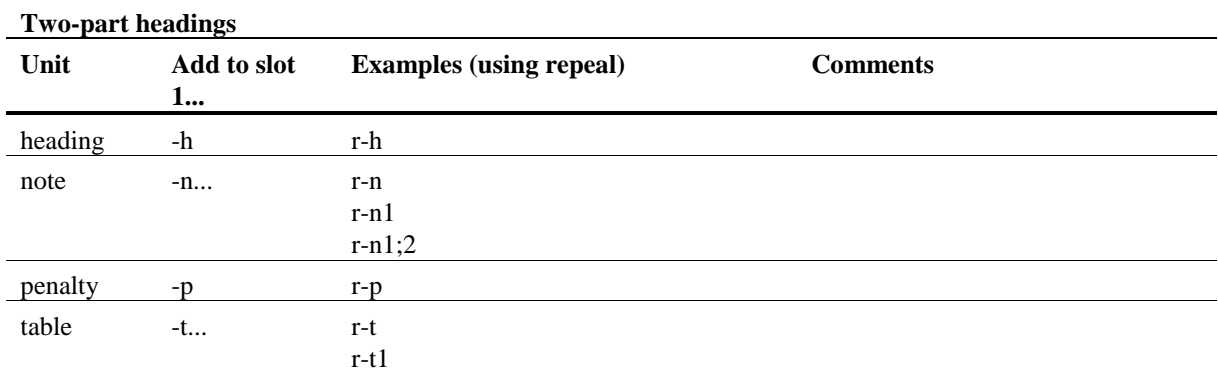

# *Abbreviations for units in the "affected text" component*

11 No abbreviation is required for units from section down to sub-subparagraph. For example, *r 7 1 a* will be interpreted as an instruction to repeal paragraph 7(1)(a). However, if the amending item is to mention a provision called a regulation or a subregulation, an abbreviation is required.

12 The following units must be explicitly identified by an abbreviation in slot 2 or later.

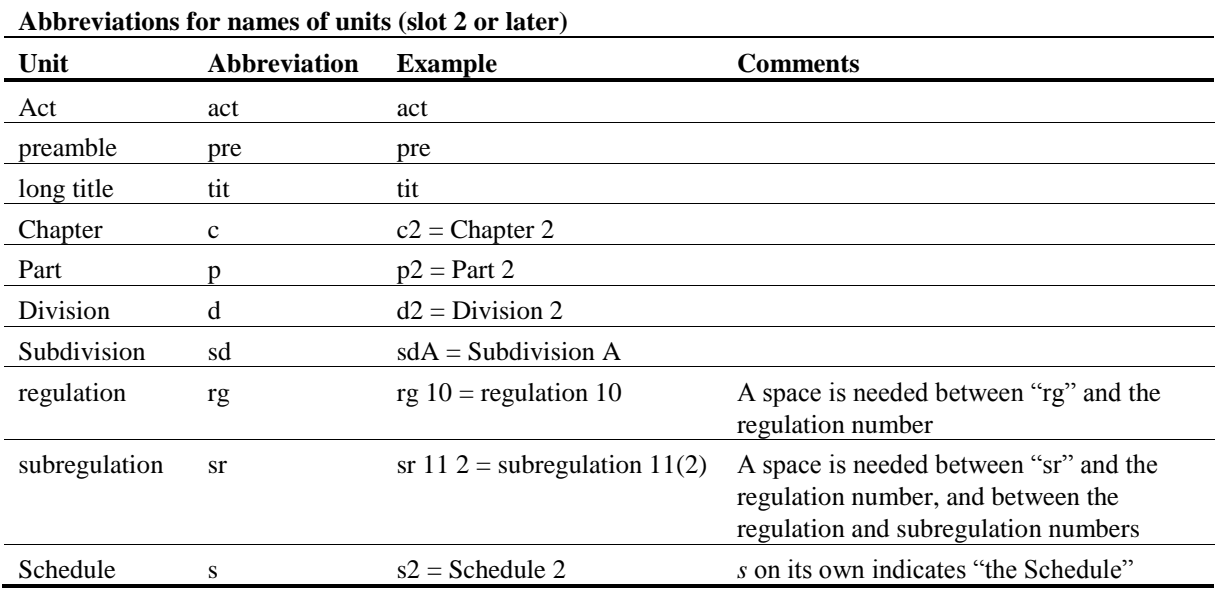

#### *Order in which units are specified in the "affected text" component*

13 Units are always specified by *starting with the largest*. For example, *c3 p2 d1* refers to "Division 1 of Part 2 of Chapter 3". Similarly, *77 1 c* refers to paragraph 77(1)(c).

14 For an amendment of a definition, the same principle applies to the subunits of the definition. For example *6 1 "dog" a i* refers to "Subsection 6(1) (subparagraph (a)(i) of the definition of *dog*)".

15 While an amendment of a subregulation needs to specify the regulation number before the subregulation number, only the abbreviation for subregulation ("sr") is needed before the regulation number, not both an abbreviation for a regulation and an abbreviation for a subregulation. For example, *sr 11* 2 refers to "subregulation 11(2)".

### *Special markers*

16 The following special markers are used to allow the macro to interpret the abbreviated input.

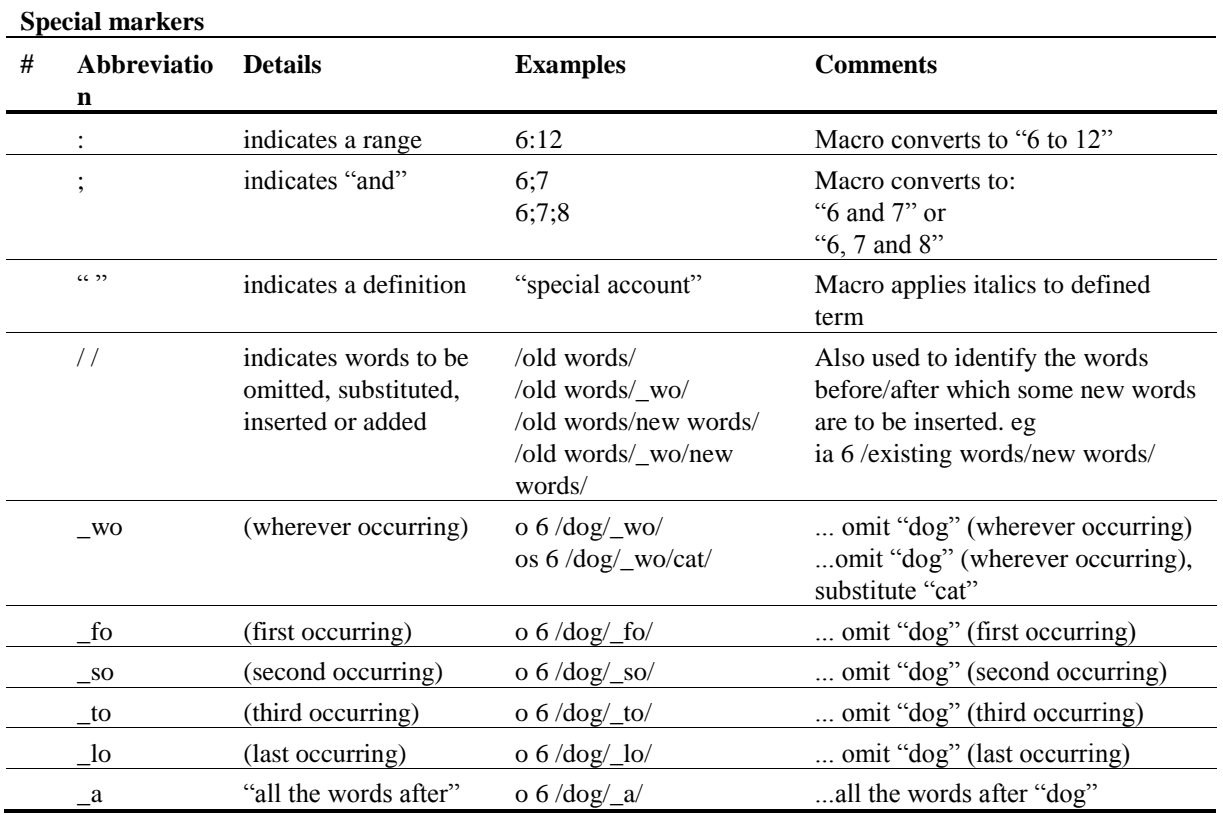

#### *When to use capitals*

17 If the text is to be inserted *literally* into the document, then use the proper capitalisation. This applies to: words to be omitted, inserted etc.; definition labels; and letters that identify a text unit (e.g. *pIII* when referring to Part III; *sdAB* when referring to Subdivision AB).

18 All other letters are lower case (i.e. the abbreviations in the tables above).

#### *Italics etc. within words to be inserted, omitted etc.*

19 If italic or bold is needed for any of the words within text to be inserted, omitted etc., then it should be applied *after* running the macro. If it is applied as part of the input, it will not be retained when the macro is run.

#### *Order of specifying words to be inserted*

20 When inserting words before or after existing words, the existing words are always specified first.

## *Examples*

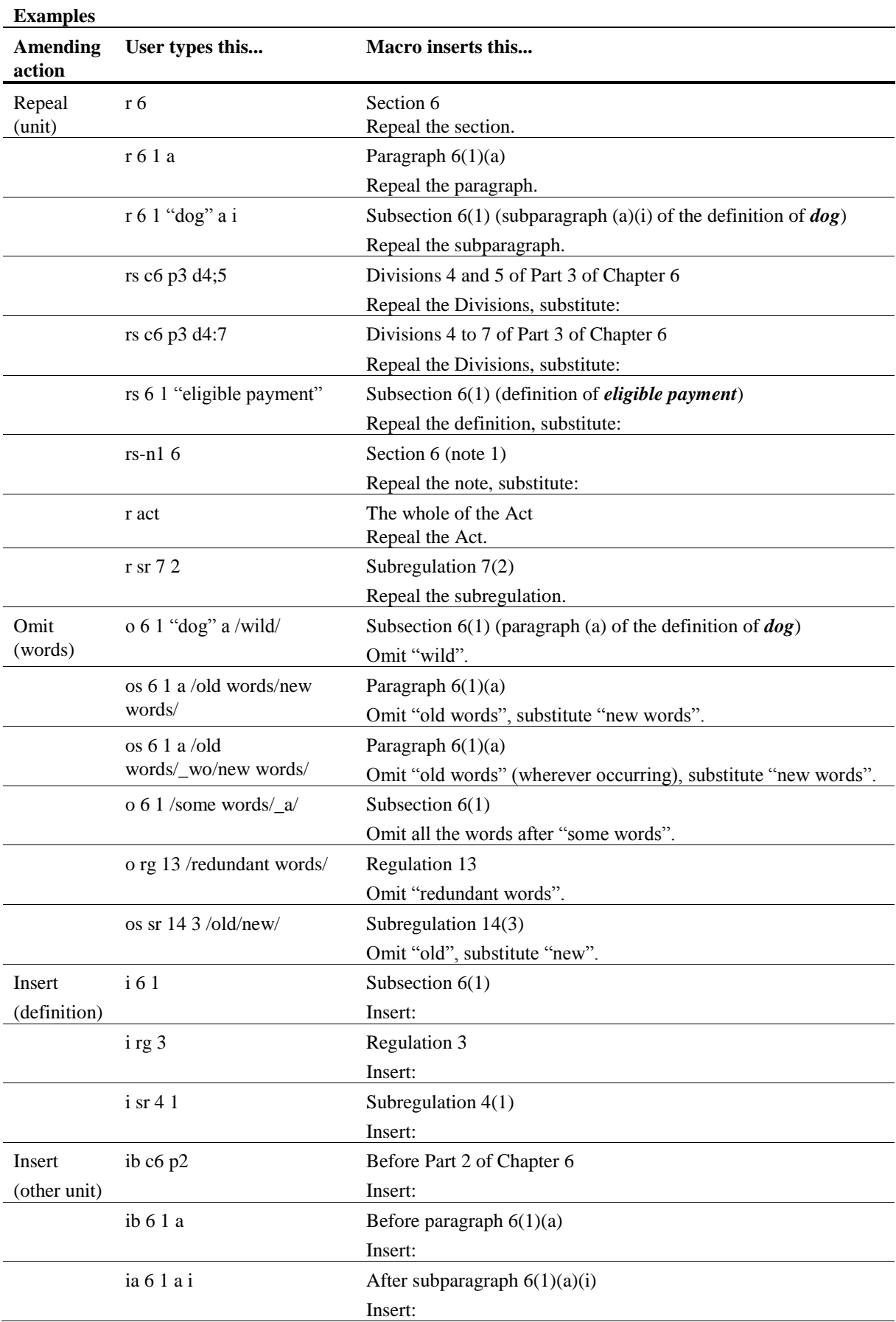

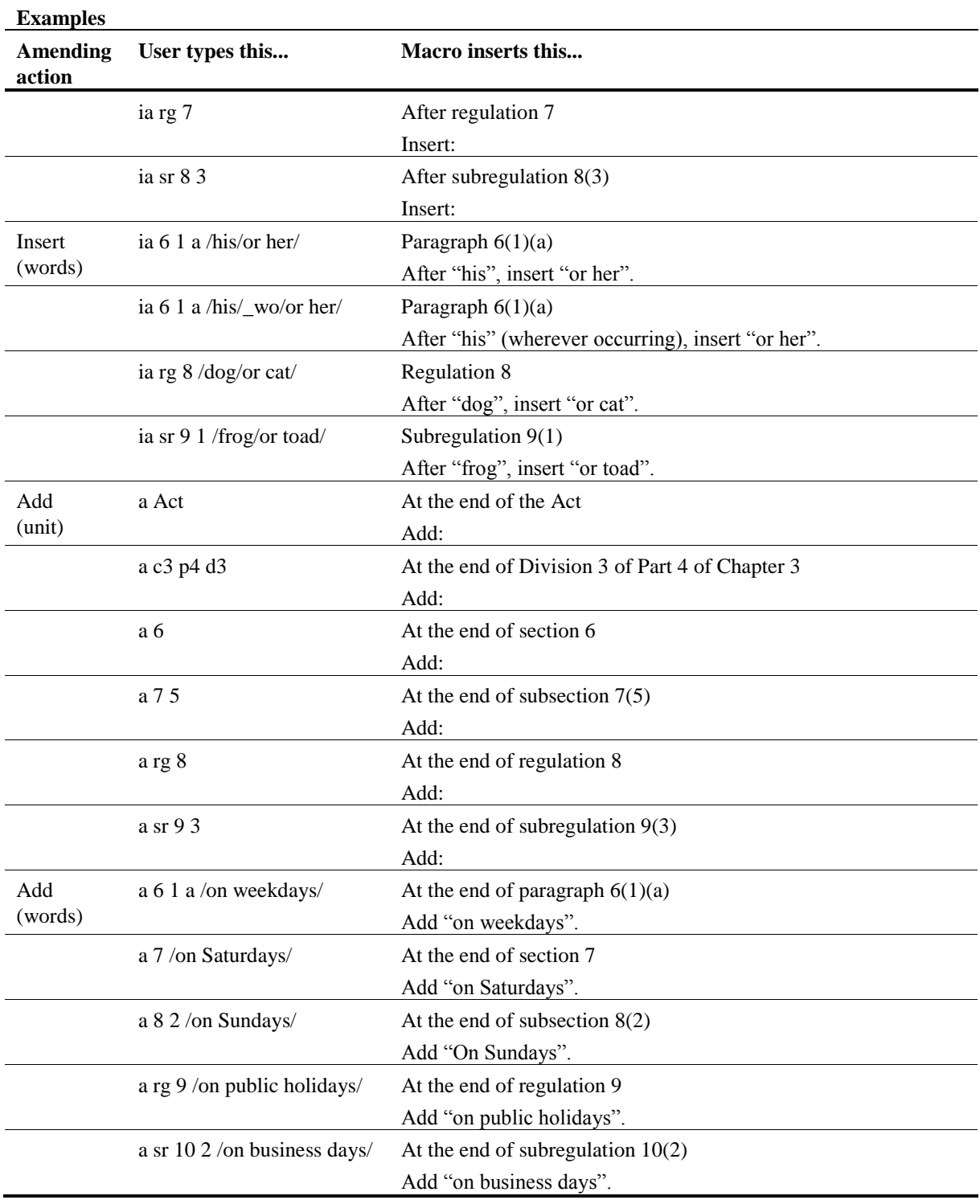

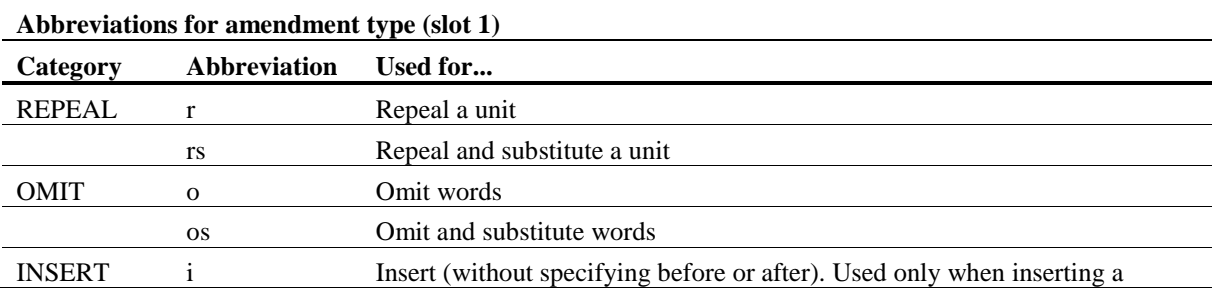

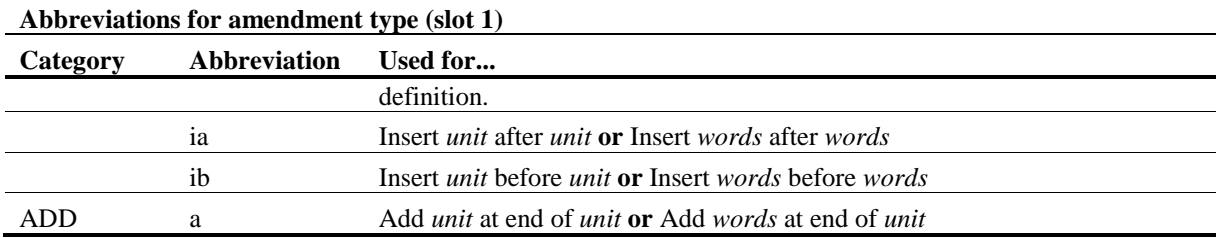

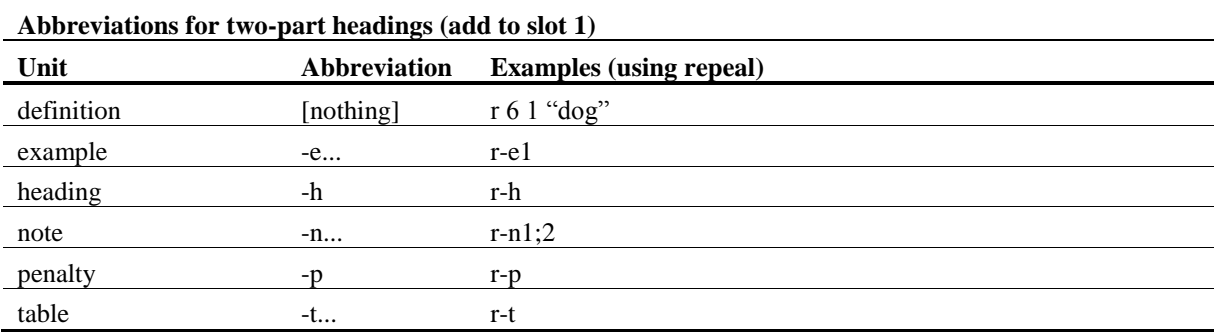

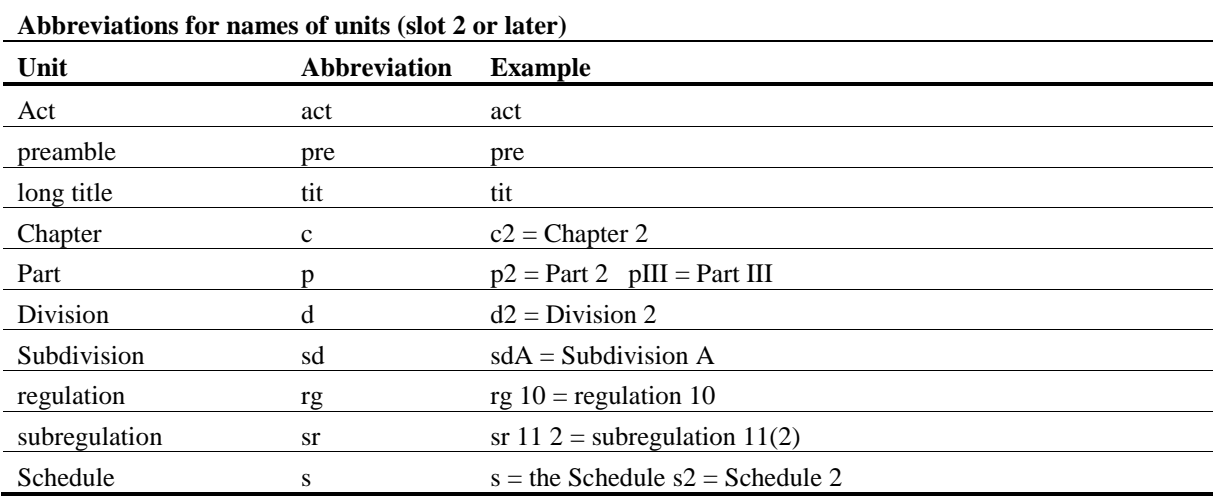

#### **Miscellaneous abbreviations**

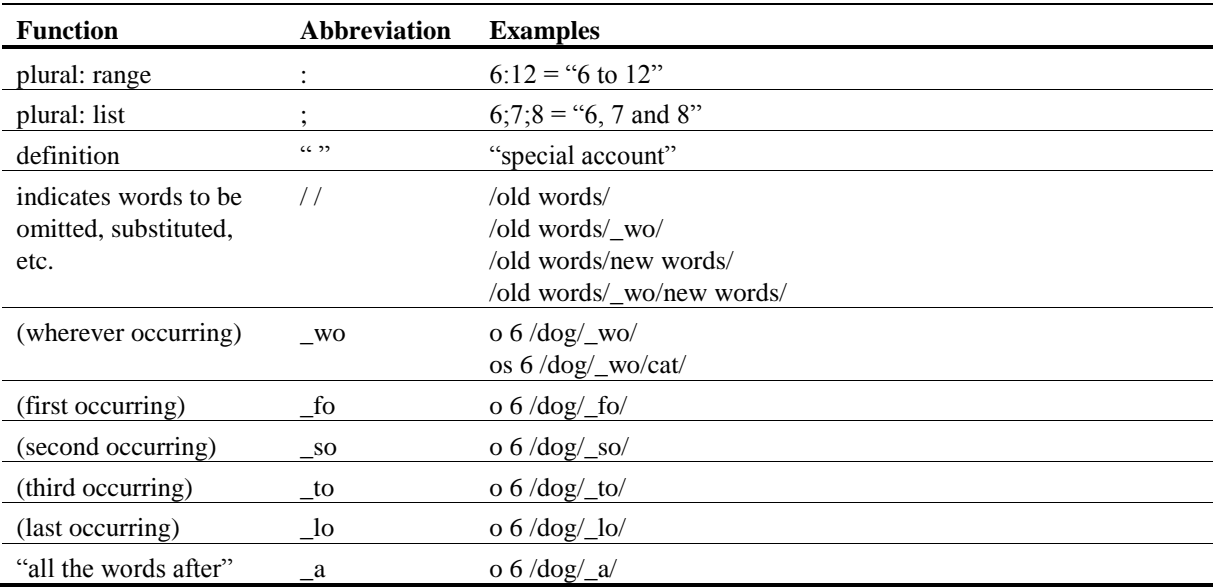

**Order of units (slot 2 or later):** Always specify the largest unit first eg:

6 1 a = paragraph  $6(1)(a)$ 

c3 p2 d1 = Division 1 of Part 2 of Chapter 3

Andrew Newbery IT Director

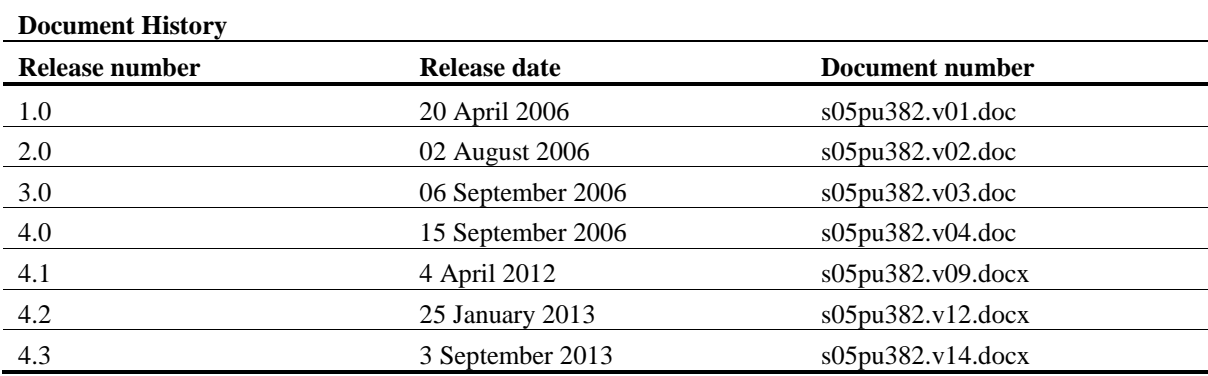